The book was found

# **Adobe Photoshop Restoration & Retouching (3rd Edition)**

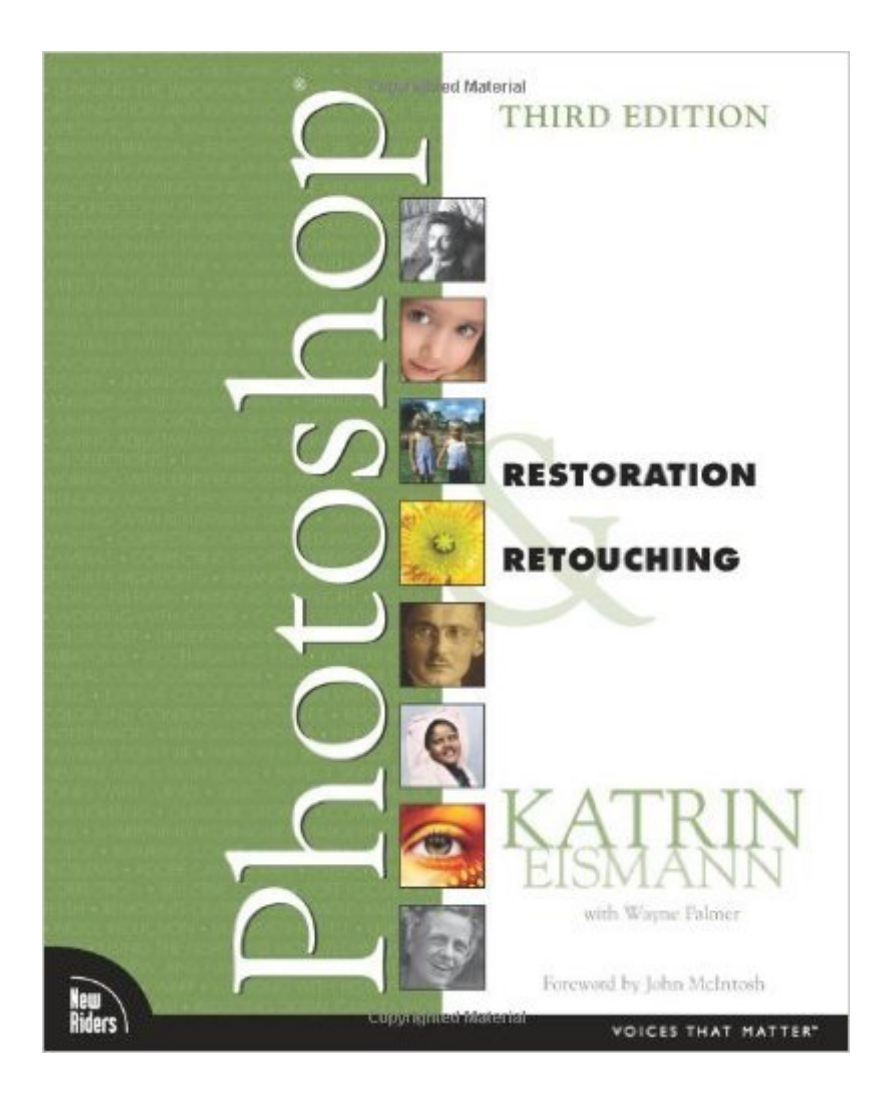

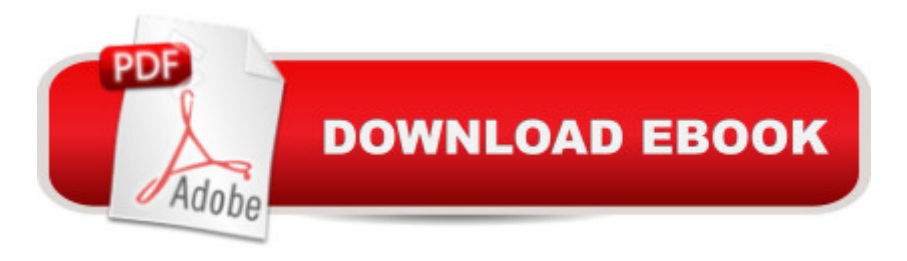

## **Synopsis**

Whether you  $\hat{a}$ <sup>TM</sup> re a professional photographer or the family shutterbug, you can  $\hat{a}$ <sup>TM</sup> t afford to miss the third edition of the now classic Photoshop Restoration & Retouching. Katrin Eismann and co-author Wayne Palmer have reviewed, updated, and revised every single technique to address the most important features in Adobe Photoshop CS2. Clear step-by-step instructions using professional examples highlight the tools and techniques photographers, designers, restoration studios, and beauty retouchers use to restore valuable antique images, retouch portraits, and enhance glamour photography. With new example images illustrating the tutorials, Photoshop Restoration & Retouching, Third Edition will show you how to transform faded, damaged photographs into beautiful images that are as clear and crisp as the day they were takenâ "maybe even betterâ "and how to turn casual snapshots and studio portraits into the most flattering images possible. Full-color, step-by-step examples show you how to:  $\hat{a} \in \mathbb{C}$  orrect extreme exposure errors and improve color, contrast, and tone  $\hat{a} \notin$  Rescue heirloom originals suffering from mold damage, cracks, and torn edges <sup>n</sup> even replace missing image information  $\hat{a} \notin$  Remove dust and scratches quickly and easily  $\hat{a} \notin T$ ransform your photos into beautiful, original works of art by converting them to black-and-white or tinted images  $\hat{a} \notin U$ se a variety of sharpening techniques and tonalcorrection tools to add life and sparkle to digital photos  $\hat{a} \notin E$ nhance portraits by removing blemishes, reducing wrinkles, and enhancing eyes, lips, and hair, while maintaining the subject  $\hat{a}^{TM}$ s essential character  $\hat{a}$   $\hat{c}$  Apply the secrets that the top retouchers in the glamour and beauty industry use to perfect skin, make-up, and hair

### **Book Information**

Paperback: 472 pages Publisher: New Riders; 3 edition (November 17, 2006) Language: English ISBN-10: 0321316274 ISBN-13: 978-0321316271 Product Dimensions: 8 x 0.8 x 10 inches Shipping Weight: 2.4 pounds Average Customer Review: 4.8 out of 5 stars $\hat{A}$   $\hat{A}$  See all reviews $\hat{A}$  (181 customer reviews) Best Sellers Rank: #87,896 in Books (See Top 100 in Books) #12 in Books > Arts & Photography > Photography & Video > Equipment, Techniques & Reference > Darkroom & Processing #26 in  $\hat{A}$  Books > Computers & Technology > Software > Design & Graphics #28 in  $\hat{A}$  Books >

#### **Customer Reviews**

As I ventured into further and further depths into the wonderfully deep world of Photoshop, there came a need to improve my retouching technique. So I purchased both this book and also Scott Kelbys "Photo Retouching Secrets" at the same time. I gotta say, while I have gotten a few useful and neat tricks out of Kelbys book, I feel that Eismanns book is the far better piece of work for what I was looking for. My view on this comes down to the fact that I prefer to have a book that teaches me some ideas, and makes me think, versus just a book that presents a laundry list of quick tricks and tips. Same thing for the "wow" books.. while they are "fun", they aren't on my required reading list for Photoshop books... they really don't get you involved in problem solving or technical kind of learning experience that I feel is necessary to master this (Photoshop) program. So, you, the reader, have to decide what you are looking for. If you want just a quick and dirty set of tips to retouch photos and you consider yourself a beginner to light intermediate, then Kelbys book might be better. (Kelbys book is far from bad, I'm just stating a strong preference for this one instead)However, if you seriously want to get inside the head of a great retoucher, and learn more powerful techniques, definitely check out this (Eismanns) book. Another plus to this book is Katrin never tosses you an attitude about her views. She credits other people when she has learned from them. In this regard she is about as far away from someone like the incredibly brilliant but occasionally arrogant Dan Margulis of "Photoshop 6/Classic Guide to Color Correction" fame.

#### Download to continue reading...

Photoshop: COLORIZING the Professional Way - Colorize or Color Restoration in Adobe [Photoshop cc of your Old, B](http://ebooksperfect.com/en-us/read-book/lpJYB/adobe-photoshop-restoration-retouching-3rd-edition.pdf?r=gwHl22kYWBkw%2BRLi4qpUYo%2FMRcwNzZj2IAh2IsZ%2FxDBjqHo2vzuICj%2FeNc5O38jo)lack and White photos (Family or Famous ... cs6, photoshop cc, adobe photoshop cc 2015) Photoshop: Learn Photoshop In A DAY! - The Ultimate Crash Course to Learning the Basics of Photoshop In No Time (Photoshop, Photoshop course, Photoshop books, Photoshop Development) Photoshop: Photo Restoration in Detail with Adobe Photoshop cc (Photo Recovery, Repairing Old Photos, black and white photos, photoshop cc, photoshop cc 2015) Adobe Photoshop Restoration & Retouching (3rd Edition) Photoshop: COLORIZING the Professional Way - Colorize or Color Restoration in Adobe Photoshop cc of your Old, Black and White photos (Family or Famous ... cc, adobe photoshop cc 2015) (Volume 1) PHOTOSHOP: Master The Basics of Photoshop 2 - 9 Secret Techniques to Take Your Photoshop Skills to The Next Level (Photoshop, Photoshop CC, Photoshop CS6, Photography, Digital Photography) Photoshop Box Set: Stupid. Simple. Photoshop - A Noobie's Guide Photoshop & Photoshop - 5 Essential Photoshop Tricks to

Guide To Mastering Photoshop In 24 Hours Or Less! (Photoshop Course, Adobe Photoshop, Digital Photography, Graphic Design) The Adobe Photoshop Lightroom: 17 Tips You Should Know to Get Started Using Photoshop Lightroom (For Digital Photographers) (Graphic Design, Adobe Photoshop, Digital Photography, Lightroom) Photoshop: Photography for Beginners & Photoshop Box Set: Master The Art of Photography and Photoshop in 24h or Less!!! (Photography, Digital Photography, ... Digital, Portrait, Landscape, Photoshop) PHOTOSHOP: Absolute Beginners Guide To Mastering Photoshop And Creating World Class Photos (Step by Step Pictures, Adobe Photoshop, Digital Photography, Graphic Design) Photography for Beginners & Photoshop Lightroom Box Set: Master Photography & Photoshop Lightroom Tips in 24 Hours or Less! (Photography Tips - Wedding ... - Adobe Photoshop - Digital Photography) Learn Adobe Photoshop CC for A Visual A Communication: Adobe Certified Associate Exam Preparation (Adobe Certified Associate (ACA)) The Photoshop Workbook: Professional Retouching and Compositing Tips, Tricks, and Techniques Professional Portrait Retouching Techniques for Photographers Using Photoshop (Voices That Matter) Photography: The Photoshop Guide to Photography - How to Master Your Photoshop Skills And Create Stunning Images Easy (Photography Photoshop Handbook Series) Photoshop: The Photoshop Handbook: Simple Ways to Create Visually Stunning and Breathtaking Photos (Photography, Digital Photography, Creativity, Photoshop) Photography & Photoshop Box Set: Includes Photography for Beginners, Stupid. Simple. Photoshop, Photoshop, Portrait Photography & Photography Business Photoshop CS2 RAW: Using Adobe Camera Raw, Bridge, and Photoshop to Get the Most out of Your Digital Camera The WEB Collection Revealed Standard Edition: Adobe Dreamweaver CS4, Adobe Flash CS4, and Adobe Fireworks CS4 (Revealed (Delmar Cengage Learning))

<u>Dmca</u>